## **Learning Guide**

## **COMPOSING MESSAGES**

When sending a message, a copy can be saved to the default folder called Outbox. This default setting may be modified using message options.

 $\mathbf{U}$ 

The two basic steps to sending a message are:

- create a message header
- write a message note

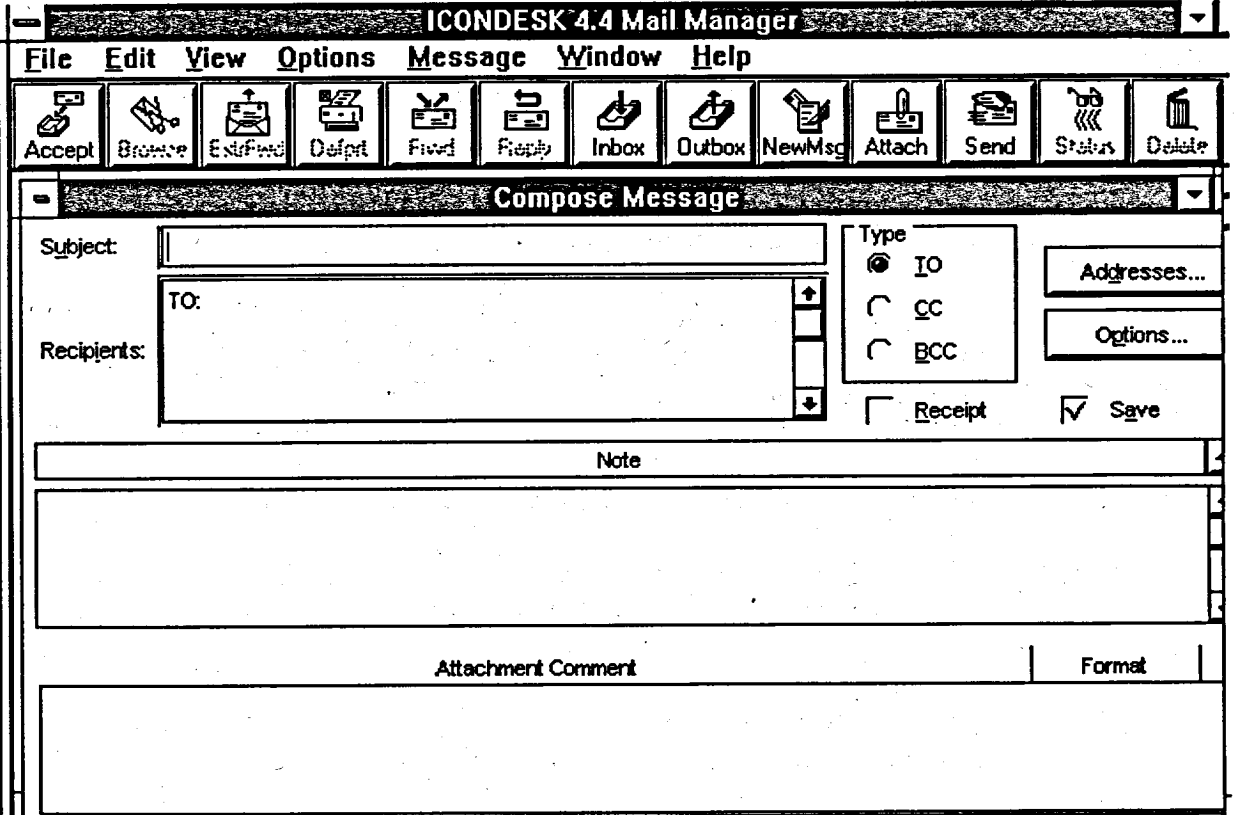